## e-learning

 $\left( \bullet \right)$ 

Ð

' S

Ħ

**Qi** 

 $\bar{\mathbb{A}}$ 

田

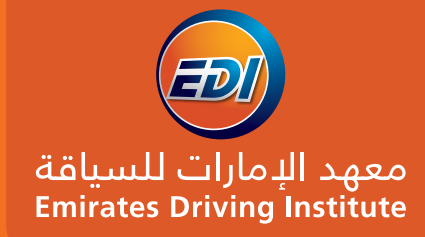

www.edi.ae

A Guide to **Online Lectures** 

- Flexible & Convenient - Learn from home

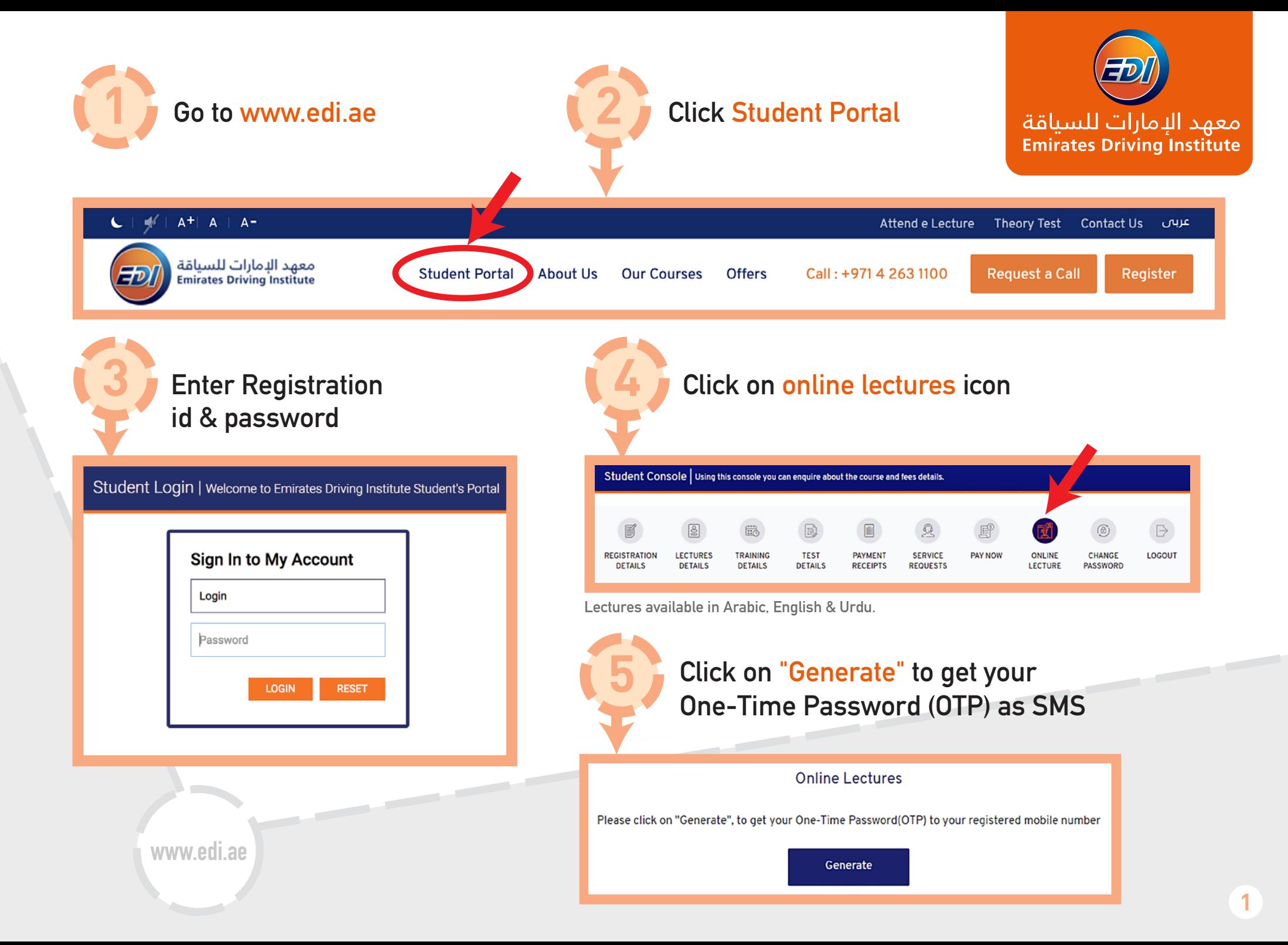

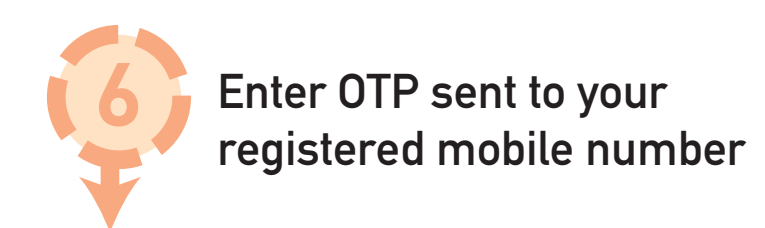

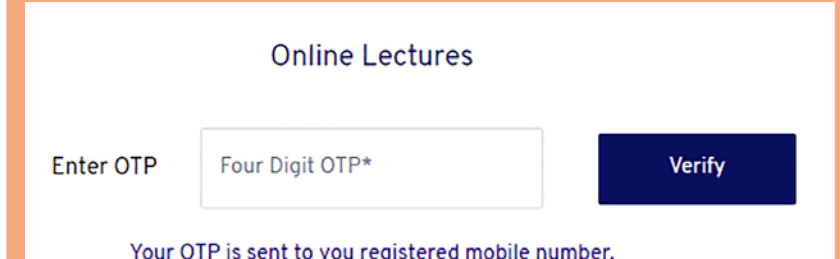

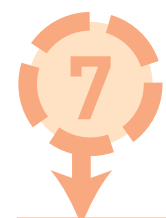

**Select the lecture you want to attend**

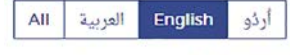

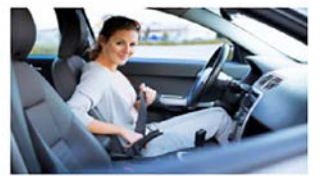

1 - Attitude and **Responsibilities** 

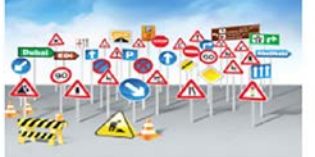

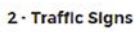

3 - Managing Risk

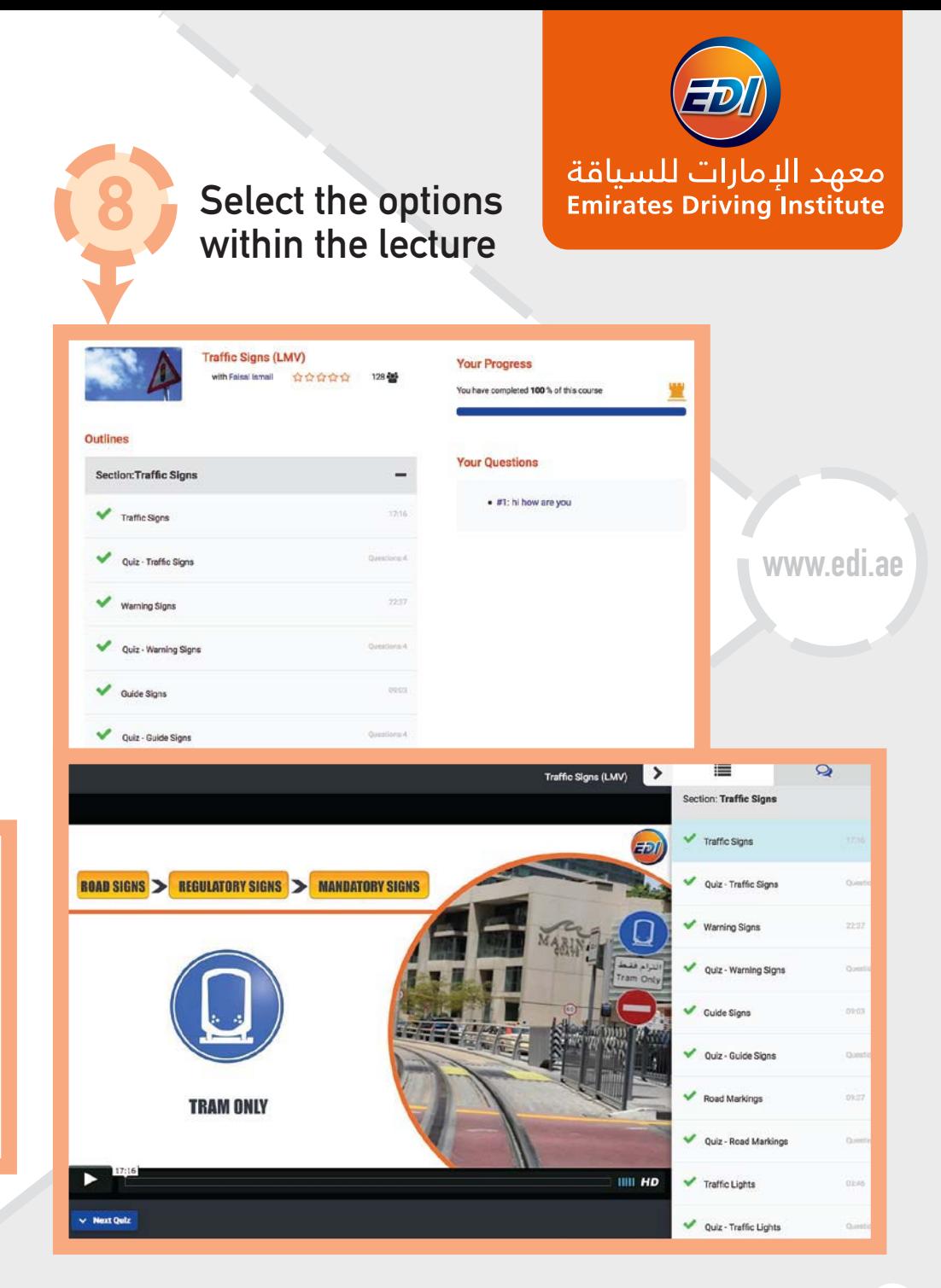

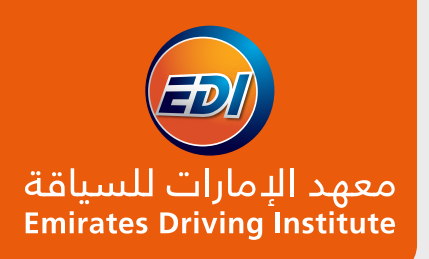

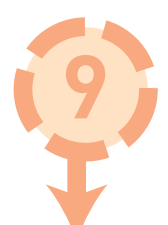

**9 Student can ask questions which will be answered by technical department.**

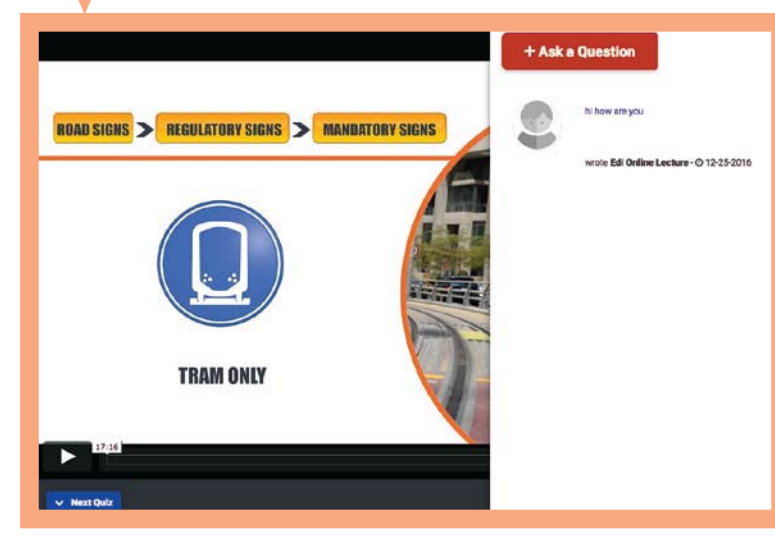

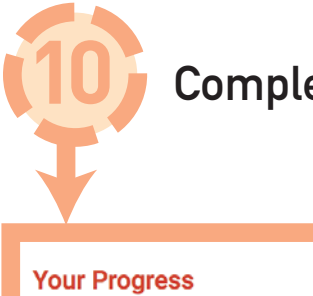

## **10 Completion of lectures.**

You have completed 100 % of this course

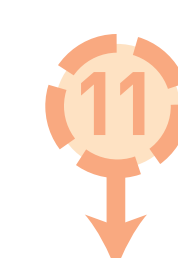

**11 Please read RTA online handbook on the link received via SMS before booking the mock test.**

 $*$  (b)  $\circ$   $\bullet$  4  $4$  8:28 Emirates Driving Institute Please read the RTA<br>English on http://bit.ly/<br>LMVenglish Frease read the RTA ha<br>English on http://bit.ly/<br>LMVenglish .in Arst.ly/ English on http://bit.ly/<br>LMVenglish in Arabic on http://bit.ly/<br>LMVarabic and in Urdu on http://bit.ly/<br>bit.ly/LMV\_urdu in Urdu on http://bit.ly/<br>theory test. **Myarabic and in Urdu on http://bit.ly/LMV** urdu on http://bit.ly<br>bit.ly/LMV urdu on http://bit.ly<br>theory test.

**www.edi.ae**